Name: Date:

## **Student Exploration: Area of Triangles**

**Vocabulary:** area, height (of a triangle or quadrilateral), parallelogram, triangle

**Prior Knowledge Questions** (Do these BEFORE using the Gizmo.)

1. Jason is laying squares of sod in his backyard, as shown to the right.

How many squares has he laid so far? \_\_\_\_\_\_\_\_ The number of

squares is the **area** (number of square units inside) of the rectangle.

- 2. Jason wants to be able to find the area of the yard without counting all the squares of sod.
	- A. How many squares are laid along the bottom? Along the left side?
	- B. How can he use these numbers to find the area?

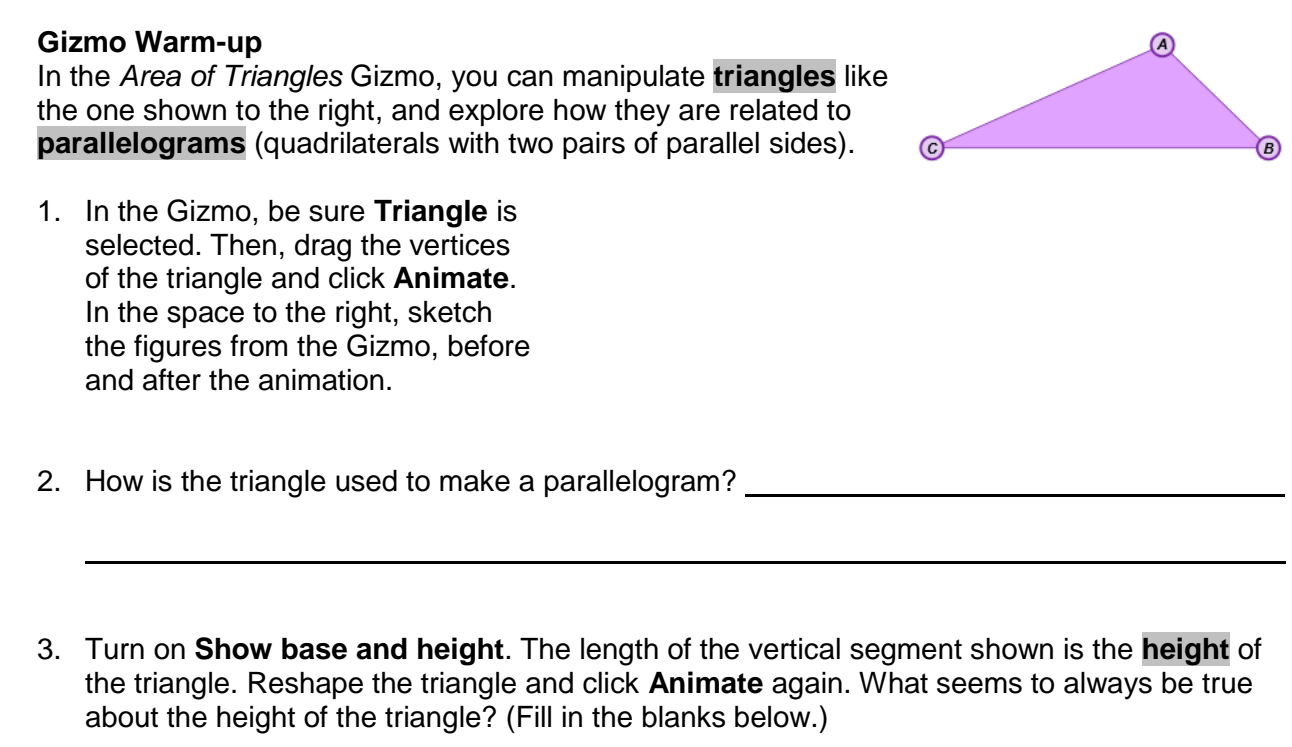

The height comes from one and is to the base.

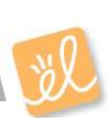

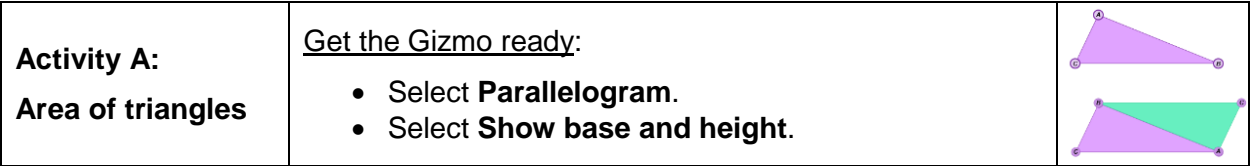

- 1. In the Gizmo, drag the vertices to create a parallelogram of your choice. Click **Animate.** Explain why the parallelogram and the rectangle in the animation must have equal areas.
- 2. In the Gizmo, select **Triangle**. Be sure **Show base and height** is selected. In the Gizmo, create a triangle of your choice. Then click **Animate**.
	- A. Sketch your "pre-animation" triangle and your "post-animation" parallelogram to the right. Label each figure's dimensions.
	- B. How is the area of the triangle related to the area of the parallelogram?
	- C. If the formula for the area of a parallelogram is  $A = bh$ , what is the formula for the

area of a triangle? <u>example and the set of a triangle</u>

D. Find the area of the parallelogram and the area of the triangle you sketched above.

Parallelogram: Triangle:

Turn on **Show area** to check the area of the triangle. Experiment with other triangles to confirm that this is always true.

3. Find the areas of the triangles to the right. Show your work in the space below each triangle. Then check your answers in the Gizmo.

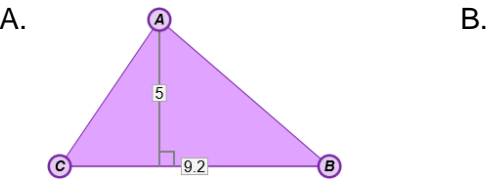

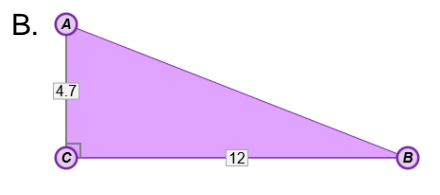

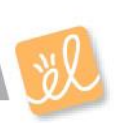

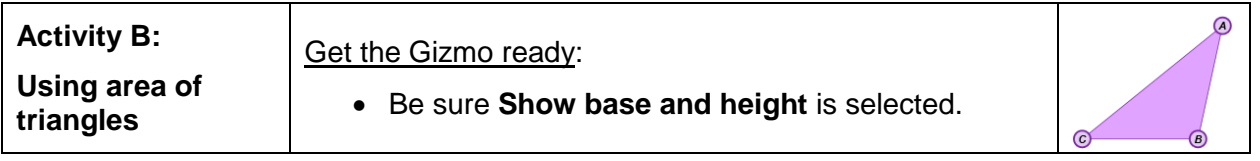

Solve each problem. Show all of your work in the space below each. Then, if possible, check your answers in the Gizmo.

- 1. Find the area of  $\rm{O}$ this triangle.  $\vert$  4
	- $_8$ O ⊙
- 4. Find the total area of this composite shape, made up of a parallelogram joined to a triangle.

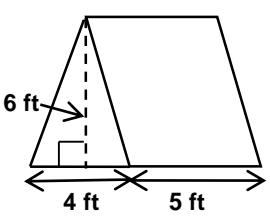

2. What's the area  $\odot$ of this triangle?  $3.6$  $-7$ G)

- 3. What is the height of a triangle with an area of 30  $m^2$  and a base of 10 m?
- 5. Find the value of *x* which makes the area of this triangle 87.5 square units. **12.5**  $2x - 2$

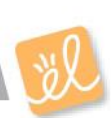